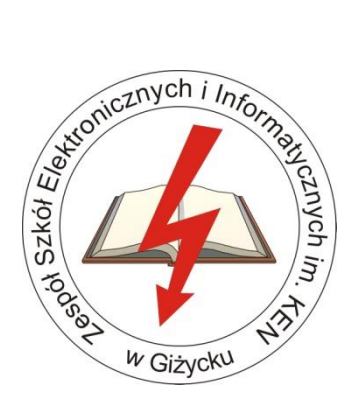

# **PROGRAM PRAKTYKI ZAWODOWEJ**

# **Technik informatyk**

 **Symbol zawodu: 351203**

 **Czas trwania praktyki: 4 tygodnie (160 godz.)**

# **Organizacja praktyki zawodowej**

# **1. Uszczegółowione efekty kształcenia**

# **Uczeń po zrealizowaniu zajęć potrafi:**

- zorganizować stanowisko montażowe zgodnie z wymogami ergonomii, przepisami bezpieczeństwa i higieny pracy, ochrony przeciwpożarowej i ochrony środowiska;
- dokonać analizy wszystkich zaprezentowanych zasad organizacji stanowiska serwisowego;
- zastosować środki ochrony indywidualnej podczas wykonywania prac montażowych i instalacyjnych;
- zastosować środki ochrony zbiorowej podczas wykonywania prac montażowych i instalacyjnych;
- dokonać analizy przepisów i zasad bezpieczeństwa i higieny pracy oraz przepisów ochrony przeciwpożarowej i ochrony środowiska pod kątem wykonywania prac montażowych i instalacyjnych;
- przestrzegać wszystkich zasad bezpieczeństwa i higieny pracy oraz przepisów ochrony przeciwpożarowej podczas wykonywania prac montażowych i instalacyjnych;
- przestrzegać zasad ochrony środowiska podczas wykonywania prac montażowych i instalacyjnych;
- skomunikować się ze współpracownikami;
- ponieść odpowiedzialność za podejmowane działania;
- przestrzegać zasad kultury i etyki;
- przewidzieć skutki podejmowanych działań;
- przestrzegać tajemnicy zawodowej;
- posłużyć się językiem angielskim w zakresie wspomagającym wykonywane zadań zawodowych technika informatyka z zastosowaniem poprawnej terminologii;
- ocenić jakość wykonania przydzielonych zadań;
- planować pracę zespołu w celu wykonania przydzielonych zadań;
- wprowadzić rozwiązania techniczne i organizacyjne wpływające na poprawę warunków i jakość pracy.

### **1.1 Środki dydaktyczne**

prezentacje, plansze, filmy dotyczące zasad BHP, organizacji produkcji itp.

# **2. Przygotowanie stanowiska komputerowego i urządzeń peryferyjnych do pracy Uczeń po zrealizowaniu zajęć potrafi:**

- zidentyfikować symbole graficzne podzespołów systemu komputerowego;
- zidentyfikować oznaczenia podzespołów systemu komputerowego;
- zanalizować oznaczenia podzespołów systemu komputerowego;
- zidentyfikować podstawowe parametry techniczne elementów systemu komputerowego;
- rozróżnić parametry sprzętu komputerowego;
- użyć publikacji dokumentacji technicznej w formie elektronicznej;
- zanalizować dokumentację techniczną informatycznych systemów komputerowych;
- zinterpretować zapisy zawarte w dokumentacji informatycznych systemów komputerowych;
- zaplanować kolejność prac montażowych;
- dobrać narzędzia i urządzenia do określonych czynności monterskich;
- dobrać podzespoły komputerowe według zaplanowanej konfiguracji;
- wykonać montaż zestawu komputerowego zgodnie z zaplanowaną konfiguracją;
- wykonać konfigurację BIOS SETUP;
- sporządzić dokumentacje rejestracyjną i sprawozdawczą dotyczącą obrotu zużytym sprzętem elektrycznym i elektronicznym;
- zainstalować różne systemy operacyjne; zaktualizować system operacyjny;
- zainstalować aplikacje systemowe; zaktualizować aplikacje;
- zastosować podstawowe polecenia wiersza poleceń; użyć symboli wieloznacznych w poleceniach;
- stworzyć proste pliki wsadowe;
- zainstalować sterowniki różnych urządzeń;
- skonfigurować sterowniki urządzeń;
- dobrać elementy systemu operacyjnego;
- zmienić wygląd elementów systemu operacyjnego;
- określić sposób podłączenia urządzenia peryferyjnego do komputera oraz źródła zasilania;
- zmontować lub przygotować do pracy urządzenie peryferyjne według dokumentacji produktu;
- połączyć urządzenie peryferyjne z komputerem osobistym za pomocą określonego interfejsu;
- dobrać odpowiedni sterownik do określonego urządzenia peryferyjnego;
- zainstalować sterownik dla określonego urządzenia peryferyjnego;
- skonfigurować sterowniki urządzeń peryferyjnych;
- skonfigurować urządzenia peryferyjne według dokumentacji technicznej;
- wymienić materiały eksploatacyjne w różnych urządzeniach peryferyjnych;
- sporządzać dokumentację przekazywania odpadów niebezpiecznych;
- wykonać diagnostykę podzespołów komputera osobistego;
- usuwać typowe uszkodzenia podzespołów komputera osobistego;
- wykonać diagnostykę systemu operacyjnego i aplikacji;
- usuwać uszkodzenia systemu operacyjnego i aplikacji.

#### **2.1. Planowane zadania (ćwiczenia)**

 przygotuj do pracy drukarkę zakupiona przez klienta. Podłącz ją, uzupełnij materiały eksploatacyjne oraz papier, zainstaluj odpowiedni sterownik i skonfiguruj go. Po podłączeniu wydrukuj stronę testową.

#### **2.2. Warunki osiągania efektów kształcenia w tym środki dydaktyczne, metody, formy organizacyjne. Środki dydaktyczne.**

Podzespoły umożliwiające:

- montaż komputera osobistego;
- dodatkowe elementy komputera osobistego umożliwiające jego rekonfigurację;
- oprogramowanie do wirtualizacji;
- różne systemy operacyjne stacji roboczej;
- oprogramowanie narzędziowe, diagnostyczne i zabezpieczające;
- drukarkę laserową, atramentową, igłową;
- skaner, ploter, tablicę interaktywną, palmtop PDA (Personal Digital Assistant), tablet, projektor multimedialny, klawiaturę i mysz bezprzewodową, czytnik kart podpisu elektronicznego;
- adapter Bluetooth;
- stół monterski z matą i opaską antystatyczną; zestaw urządzeń monterskich;
- podłączenie do sieci lokalnej z dostępem do Internetu.

#### **3. Montaż i obsługa lokalnej sieci komputerowej Uczeń po zrealizowaniu zajęć potrafi:**

- zmodernizować serwer;
- zrekonfigurować serwer;
- zainstalować różne sieciowe systemy operacyjne;
- zweryfikować poprawność instalacji;
- skonfigurować interfejs sieciowy korzystając z poleceń systemowych;
- skonfigurować interfejs sieciowy korzystając z plików konfiguracyjnych;
- skonfigurować usługi odpowiedzialne za adresację hostów (adresację IP);
- skonfigurować usługi odpowiedzialne za system nazw;
- skonfigurować usługi odpowiedzialne za routing;
- skonfigurować usługi odpowiedzialne za zabezpieczenie przed wszelkiego rodzaju atakami z sieci (firewall);
- zainstalować usługi serwerów internetowych; udostępnić usługi serwerów internetowych;
- skonfigurować usługi serwerów internetowych;
- dobrać oprogramowanie użytkowe do realizacji określonych zadań w konfiguracji i monitoringu sieciowego;
- zastosować metody zabezpieczenia sprzętu komputerowego;
- zabezpieczyć dostęp do systemu operacyjnego;
- rozróżniać rodzaje oprogramowania użytkowego;
- scharakteryzować rodzaje oprogramowania użytkowego wykorzystywanego przy administrowaniu sieciowymi systemami operacyjnymi;
- zastosować różne rodzaje oprogramowania użytkowego do administrowania sieciowymi systemami operacyjnymi;
- mapować i udostępniać dyski sieciowe;
- założyć nowych użytkowników;
- ustawić użytkownikom prawa dostępu;
- utworzyć grupę użytkowników;
- zmienić uprawnienia użytkowników i grup;
- zastosować zasady zarządzania kontami sieciowymi;
- skonfigurować usługi katalogowe lokalnej sieci komputerowej;
- zarządzać centralnie stacjami roboczymi;
- zastosować skrypty logowania;
- zidentyfikować protokoły aplikacyjne;
- kontrolować ruch w sieci;
- analizować logi zdarzeń;
- przestrzegać zasad ochrony zasobów sieciowych;
- zlokalizować przyczyny wadliwego działania systemów sieciowych;
- usunąć przyczyny wadliwego działania systemów sieciowych;
- zabezpieczyć komputery przed zawirusowaniem;
- zabezpieczyć komputery przed niekontrolowanym przepływem informacji;
- zabezpieczyć komputery przed utratą danych;
- zastosować zasady dotyczące organizacji montażu lokalnych sieci komputerowych;
- zdefiniować podstawowe pojęcia dotyczące elementów okablowania strukturalnego;
- sklasyfikować elementy komputerowej sieci strukturalnej, urządzenia sieciowe i oprogramowanie sieciowe na etapie montażu sieci;
- dobrać elementy komputerowej sieci strukturalnej do określonej architektury sieci;
- dobrać urządzenia sieciowe do określonych warunków montażowych;
- dobrać określone narzędzia, przyrządy oraz urządzenia do realizowanych prac montażowych;
- zastosować zasady montażu okablowania strukturalnego;
- wykonać montaż okablowania strukturalnego według projektu;
- przestrzegać harmonogramu realizacji prac montażowych oraz procedur odbioru;
- sprawdzić poprawność montażu okablowania strukturalnego;
- wykonać pomiar okablowania strukturalnego;
- zanalizować wyniki pomiarów okablowania strukturalnego;
- skonfigurować ustawienia zarządzalnego przełącznika sieciowego;
- skonfigurować ustawienia routera przewodowego;
- skonfigurować ustawienia firewalla;
- skonfigurować urządzenia dostępu do lokalnej sieci bezprzewodowej;
- skonfigurować urządzenia telefonii internetowej VoIP;
- stworzyć różne konfiguracje wirtualnych sieci;
- dobrać i zastosować urządzenia do podtrzymywania napięcia w sieci (UPS);
- dobrać i zastosować urządzenia i oprogramowanie do archiwizacji danych w sieci;
- zastosować metody zabezpieczenia sprzętu komputerowego;
- wykonać aktywne pomiary sieci logicznej z iniekcją zestawów testowych;
- monitorować pracę urządzeń lokalnych sieci komputerowych;
- dokonać naprawy okablowania strukturalnego.

#### **3.1. Planowane zadania (ćwiczenia)**

zainstaluj i skonfiguruj AccessPoint do obsługi sieci bezprzewodowej o parametrach podanych w karcie ćwiczenia.

#### **3.2. Warunki osiągania efektów kształcenia w tym środki dydaktyczne, metody, formy organizacyjne. Środki dydaktyczne.**

- szafa dystrybucyjna 19" z wyposażeniem, połączoną korytkową instalacją okablowania strukturalnego z czterema punktami elektryczno-logicznymi;
- serwer stelażowy z kontrolerem pamięci masowej;
- zasilacz awaryjny z zasilaniem;
- napęd taśmowy do archiwizacji;
- przełącznik zarządzany z obsługą lokalnych sieci wirtualnych i portami zasilania przez Ethernet;
- koncentrator xDSL z obsługą protokołu PPP;
- router z modemem xDSL, z portem Ethernet i obsługą protokołu PPP, oprogramowanie typu firewall z obsługą wirtualnych sieci prywatnych;
- punkt dostępu do lokalnej sieci bezprzewodowej z różnego typu antenami zewnętrznymi i portem zasilania przez Ethernet;
- telefon internetowy; tester okablowania;
- reflektometr; różne sieciowe systemy operacyjne przeznaczone dla serwera;
- oprogramowanie do wirtualizacji;
- oprogramowanie komputerowego wspomagania projektowania (Computer Aided Design) z biblioteką elementów sieci lokalnej;
- oprogramowanie do monitorowania pracy sieci;
- stół monterski z matą i opaską antystatyczną;
- zestaw narzędzi monterskich; podłączenie do sieci lokalnej z dostępem do Internetu;
- różne serwerowe systemy operacyjne z usługami katalogowymi i internetowymi;
- serwerowe oprogramowanie typu firewall;
- oprogramowanie do analizy protokołów sieciowych; oprogramowanie do monitorowania pracy sieci.

#### **4. Tworzenie aplikacji internetowych i baz danych oraz ich obsługa Uczeń po zrealizowaniu zajęć potrafi:**

- zastosować instrukcje strukturalnego języka zapytań w celu strukturalizacji informacji w bazie danych;
- zastosować instrukcje strukturalnego języka zapytań w celu wyszukiwania informacji w bazie danych;
- zastosować instrukcje strukturalnego języka zapytań w celu zmiany informacji w bazie danych;
- zainstalować systemy baz danych;
- zainstalować systemy zarządzania bazami danych;
- zmodyfikować strukturę bazy danych; rozbudować strukturę bazy danych;
- zarządzać bazą danych; wyeksportować raport do pliku HTML;
- kontrolować spójność fizyczną bazy danych;
- kontrolować spójność logiczną bazy danych;
- zarządzać kopiami zapasowymi baz danych;
- zarządzać odzyskiwaniem danych;
- określić przyczyny uszkodzenia bazy danych;
- naprawić bazę danych korzystając z odpowiedniego oprogramowania;
- dobrać odpowiednie środowiska programistyczne do określonych zadań lub języków programowania;
- przygotować do pracy różne środowiska programistyczne;
- wykorzystać różne środowiska programistyczne do tworzenia aplikacji internetowych;
- określić zasady kompilacji i uruchamiania kodów źródłowych w różnych środowiskach programistycznych;
- skompilować i uruchomić kody źródłowe w różnych środowiskach programistycznych;
- tworzyć skrypty wykonywane po stronie klienta w różnych językach programowania;
- zastosować frameworki w tworzeniu aplikacji internetowych;
- zastosować komentarze i uwagi w kodzie źródłowym aplikacji internetowej;
- stworzyć helpy i tutoriale do własnych aplikacji internetowych;
- opublikować pliki aplikacji na zdalnych serwerach. dobrać język programowania do określonego zadania realizowanego po stronie serwera;
- wykorzystywać różne języki programowania do współpracy z internetową bazą danych;
- skonfigurować internetowe bazy danych na potrzeby przechowywania danych aplikacji internetowych;
- pobrać dane z aplikacji internetowych;
- wczytać dane z aplikacji internetowych do bazy danych;
- przeprowadzić testy aplikacji internetowych.

#### **4.1. Planowane zadania (ćwiczenia)**

 utwórz skrypt wykonujący kopię bazy danych i zapisujący ją w pliku o nazwie zawierającej datę wykonania kopii w folderze KOPIE.

#### **4.2. Warunki osiągania efektów kształcenia w tym środki dydaktyczne, metody, formy organizacyjne. Środki dydaktyczne.**

- edytor WYSIWYG stron internetowych z możliwością edycji hipertekstowego języka znaczników i kaskadowych arkuszy stylów, z możliwością walidacji strony;
- oprogramowanie do tworzenia grafiki i animacji, obróbki materiałów audio i wideo;
- oprogramowanie serwera relacyjnej bazy danych z programami narzędziowymi;
- oprogramowanie umożliwiające tworzenie aplikacji internetowych po stronie serwera i klienta w wybranych językach programowania;
- podłączenie do sieci lokalnej z dostępem do Internetu;
- $-d$  ostęp do serwera umożliwiającego publikację stron www i aplikacji internetowych.

#### **5. Zalecane metody dydaktyczne**

dominująca metodą kształcenia powinna być metoda praktyczna.

#### **6. Formy organizacyjne**

zajęcia powinny być prowadzone indywidualnie (pod bezpośrednim nadzorem pracownika firmy).

#### **7. Propozycje kryteriów oceny i metod sprawdzania efektów kształcenia**

Wskazane są testy praktycznego wykonania zadania. Ponadto niezbędnym elementem jest zastosowanie przynajmniej jednego projektu w realizacji treści tego działu. Stosowane ocenianie powinno korzystać z zasad występujących w ocenianiu kształtującym, ma bowiem być dla ucznia informacją zwrotną, która pomaga mu się uczyć, informuje o tym, co już potrafi robić dobrze, co ma poprawić i daje wskazówkę jak dalej pracować.

Uczniowie otrzymują "dziennik praktyk" (dostępny na stronie internetowej) podzielony na kolejne dni, gdzie mają za zadanie wpisywać opanowywane przez siebie umiejętności i wykonywane zadania.

Na końcu dzienniczka instytucja (opiekun), w jakiej odbywa się praktyka opiniuje ucznia oraz wystawia ocenę.

#### **8. Formy indywidualizacji pracy uczniów uwzględniające.**

dostosowanie warunków, środków, metod i form kształcenia do potrzeb ucznia;

dostosowanie warunków, środków, metod i form kształcenia do możliwości ucznia.

W zakresie organizacji pracy można zastosować instrukcje do zadań, podawanie dodatkowych zaleceń, instrukcji do pracy indywidualnej, udzielanie konsultacji indywidualnych. W pracy grupowej należy zwracać uwagę na taki podział zadań między członków zespołu, by każdy wykonywał tę część zadania, której podoła, jeśli charakter zadania to umożliwia. Uczniom szczególnie zdolnym i posiadającym określone zainteresowania zawodowe należy zaplanować zadania o większym stopniu złożoności, proponować samodzielne poszerzanie wiedzy, studiowanie dodatkowej literatury.